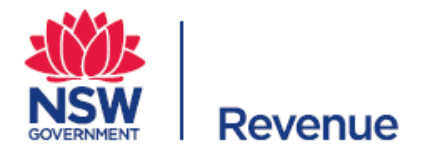

# **Lodging a return of premium for insurers**

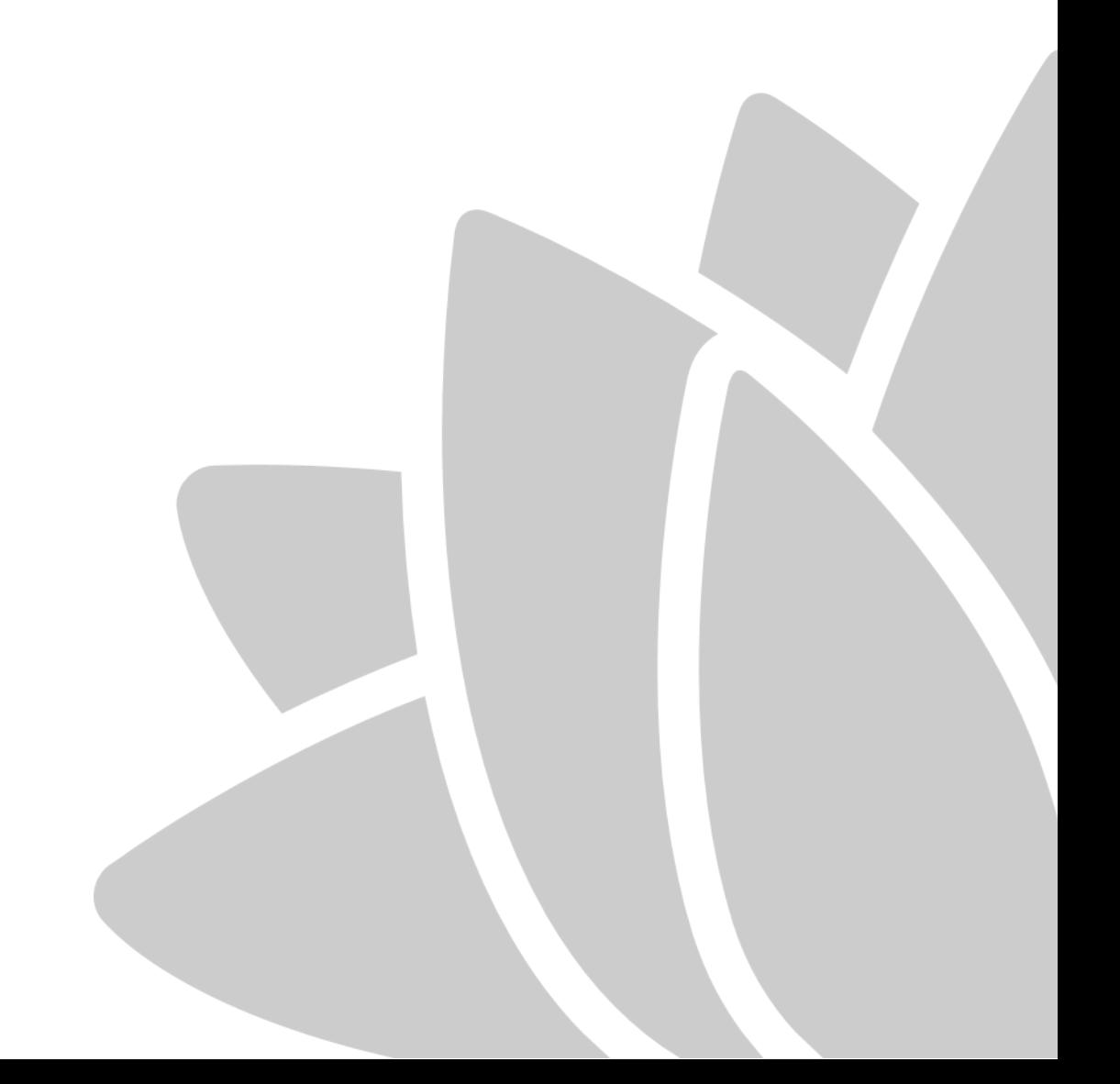

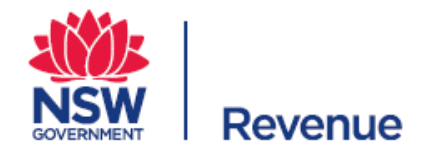

### **Contents**

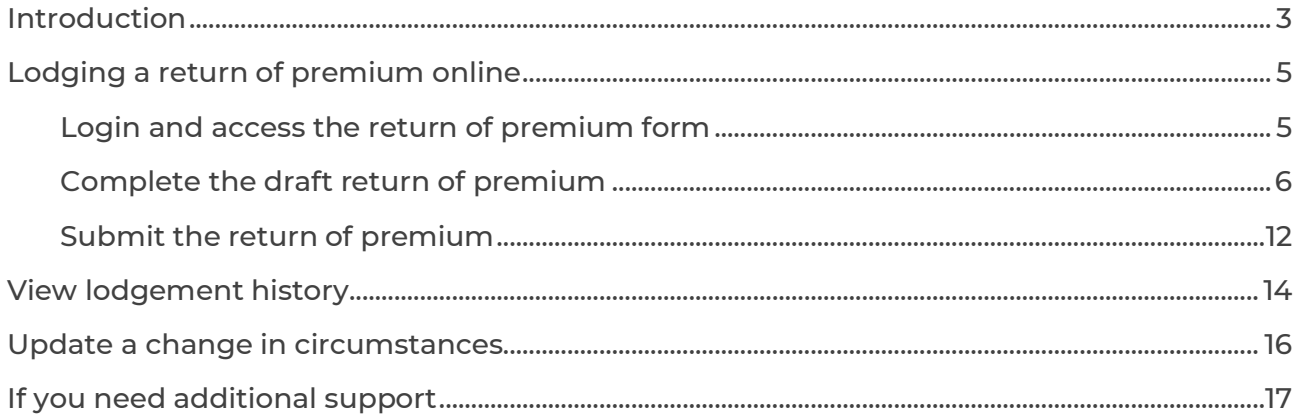

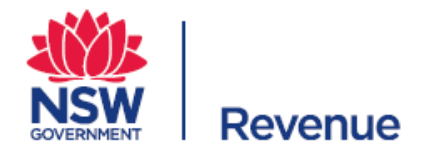

### <span id="page-2-0"></span>**Introduction**

#### **Overview of the return of premium**

A return of premium (RoP) ensures that you, as an insurer, are contributing the correct amount to the Emergency Services Levy (ESL). It is used to determine the calculation adjustment for your final assessment notice, which is issued on the first working day of November.

To ensure consistency with the calculations for the ESL there are accounting rules and auditor requirements you must adhere to.

#### **Accounting rules**

You can use cash or accrual accounting methods to calculate the total base premium for the RoP. In your audit certificate you will need to disclose the accounting method you used.

#### **Auditor requirements**

Your return must be accompanied by an auditor's certificate. Foreign insurers and foreign insured policy holders are exempt from this requirement.

### **Registering for the emergency services levy**

#### **Registering for the Emergency Services Levy**

If you receive or become entitled to receive relevant premiums you must register for the ESL by contacting Revenue NSW within 30 days.

The date you register will determine whether you will receive an initial assessment, and a final assessment, or whether you will only receive a final assessment for the current financial year. If you register between 01 May and 20 March, you will be issued a late initial assessment.

If you register after 20 March, you won't receive an initial assessment. You need to lodge an annual RoP on or before 30 September. You will then receive your assessment on the first working day of November.

#### **Example:**

For example, Archana Underwriting registers for the ESL on the 25 May 2021. They will not receive an initial assessment for the 2020/21 financial year, as they didn't lodge an estimated RoP by 20 March 2021. However, they do need to lodge an annual RoP for the 2020/21 financial year on or before 30 September 2021 to receive their final assessment for the 2020/21 financial year on 1 November 2021.

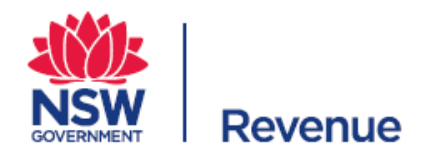

#### **Registering for the emergency services levy**

When they register, they also need to lodge an estimated RoP for the 2021/22 financial year so they can be issued a late initial assessment notice. From here, the ESL cycle continues as normal, with Archana Underwriting paying the initial contribution for the 2021/22 financial year in four quarterly instalments on the 1 2021, 1 December 2021, 1 March 2022 and 1 June 2022, then lodging their annual return of premium on 30 September 2022 and receiving their final assessment on the 1 November 2022.

### **Already registered for the Emergency Services Levy**

For insurers already registered for the ESL, you must lodge your RoP on or before 30 September through the online portal. If you don't lodge the RoP by 30 September, it's considered a breach under section 57 of the Taxation Administration Act 1996, and interest and penalty tax may be applied. After 30 September, the RoP can only be emailed to Revenue NSW between 01 October and 30 October.

#### **Example:**

Greens Insurance Company is already registered for the ESL. They will receive an initial assessment for the 2021/22 financial year on 30 April 2021, specifying their initial contribution amount for the 2021/22 financial year, which they pay in quarterly instalments on 1 September 2021, 1 December 2021, 1 March 2022, and 1 June 2022. On or before 30 September 2022 they need to lodge their annual return of premium for the 2021/22 financial year and on 1 November 2022, they will receive their final assessment for the 2021/22 financial year

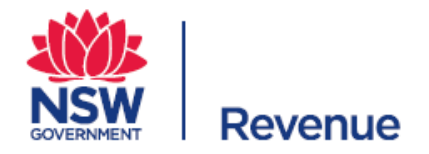

### <span id="page-4-0"></span>**Lodging a return of premium online**

### <span id="page-4-1"></span>**Login and access the return of premium form**

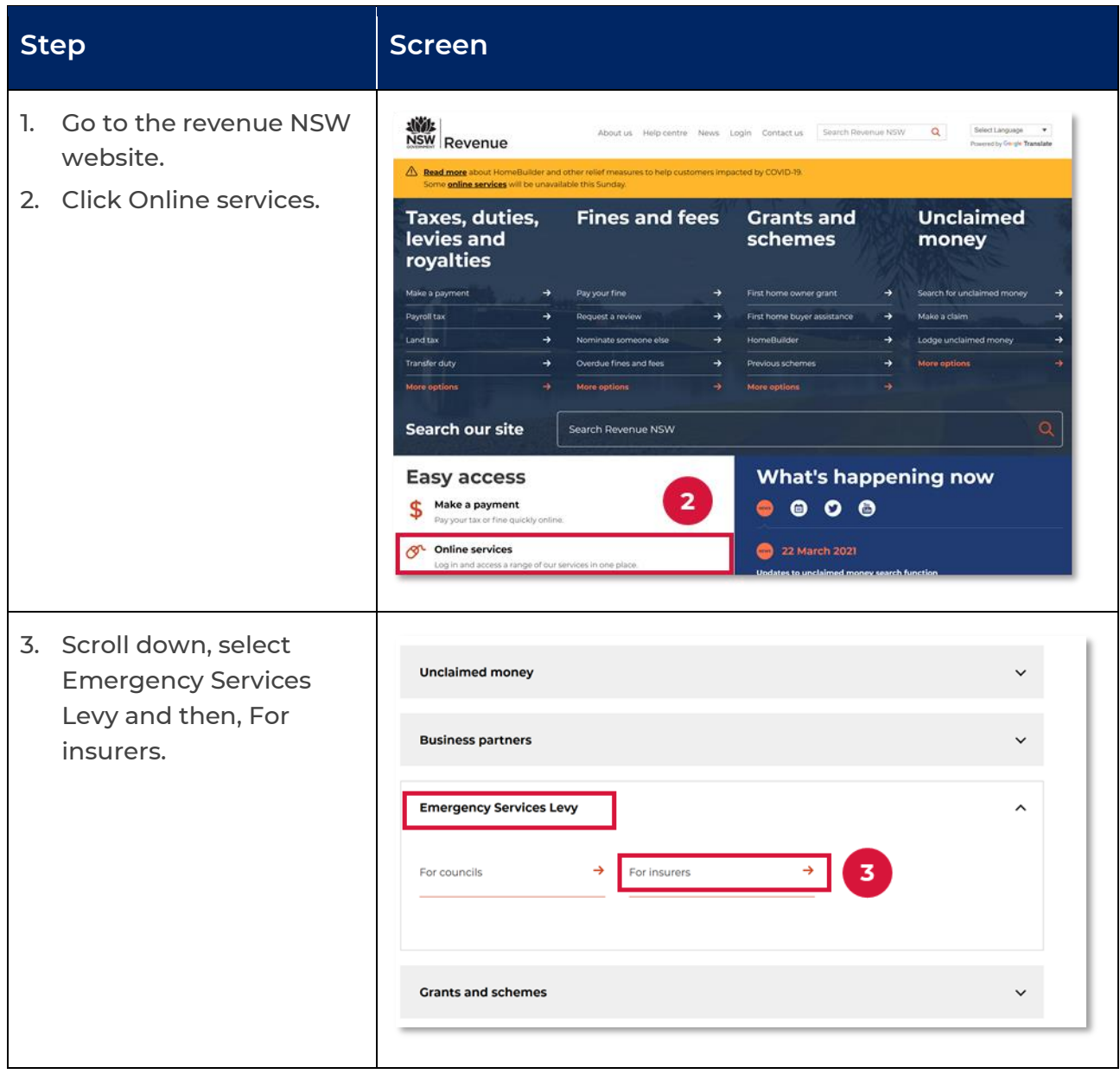

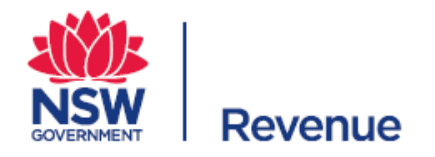

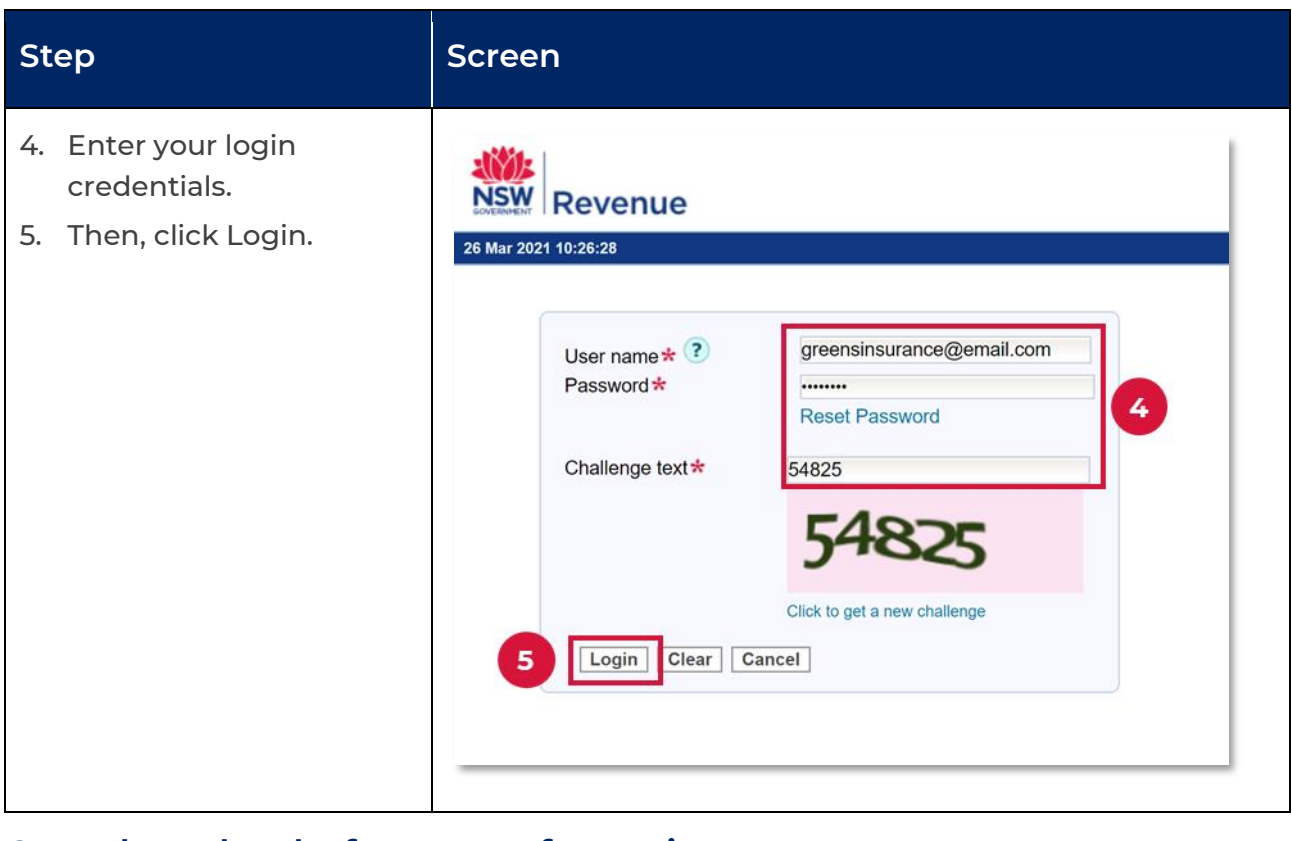

### <span id="page-5-0"></span>**Complete the draft return of premium**

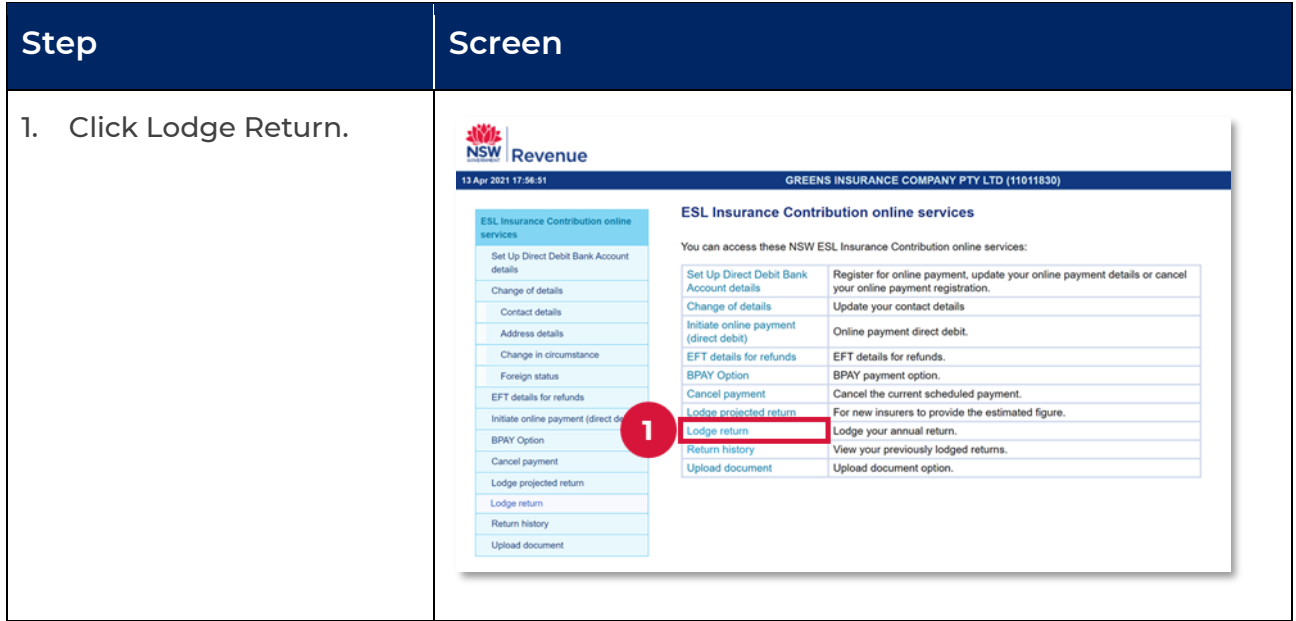

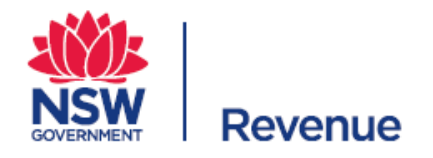

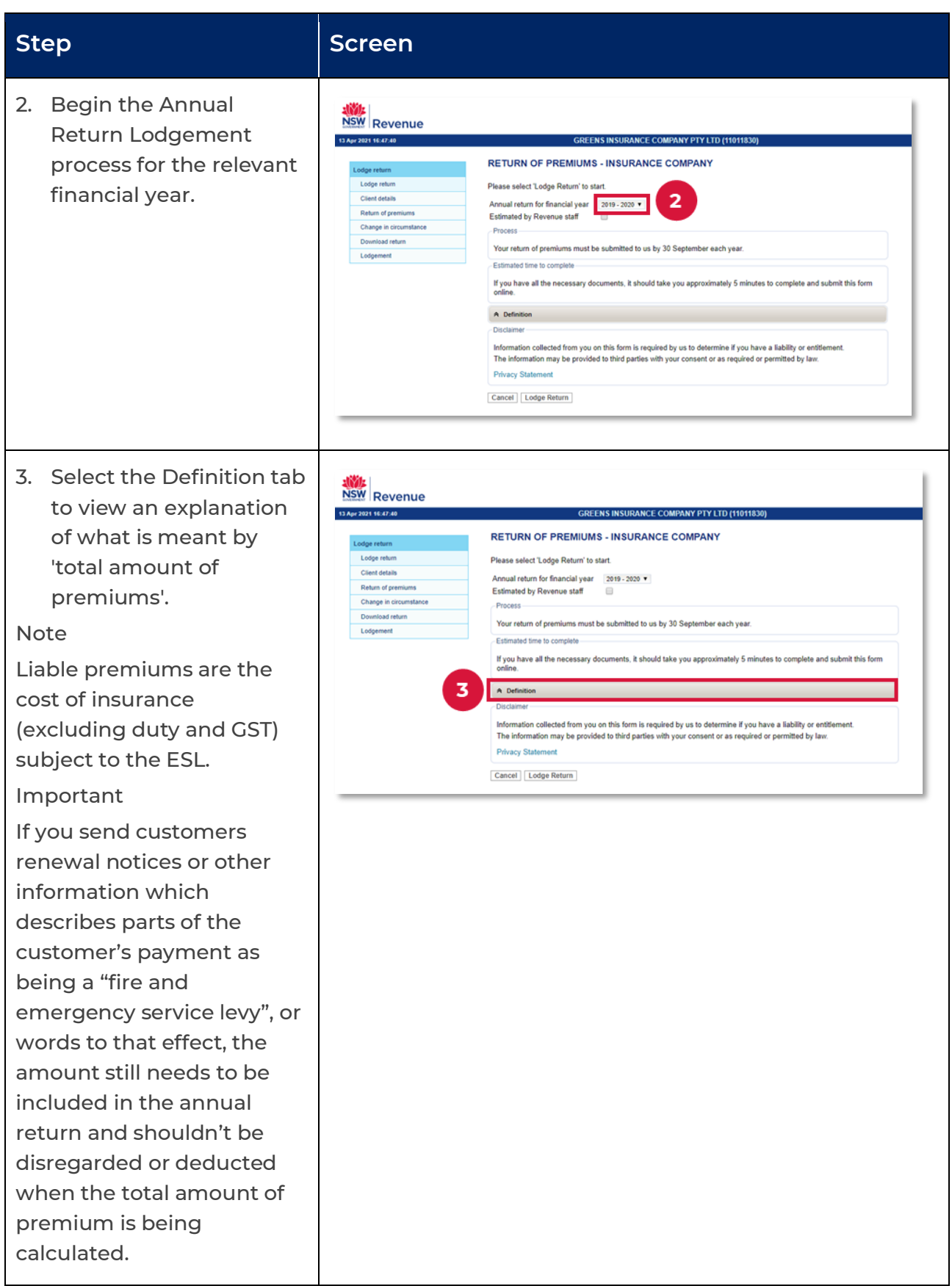

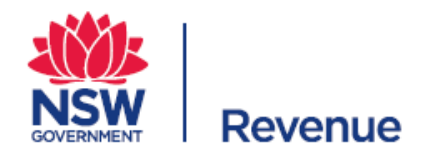

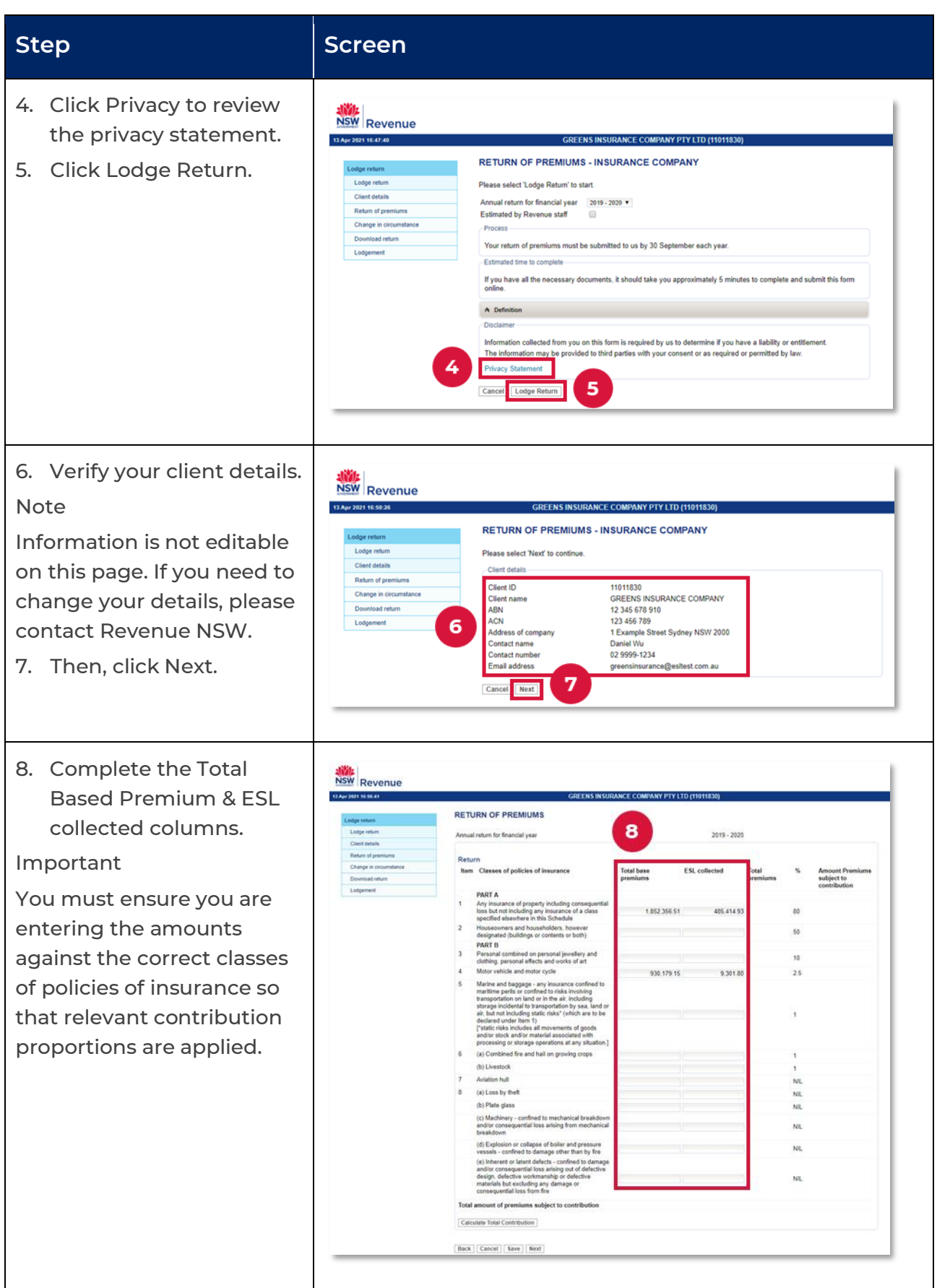

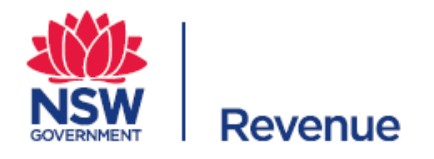

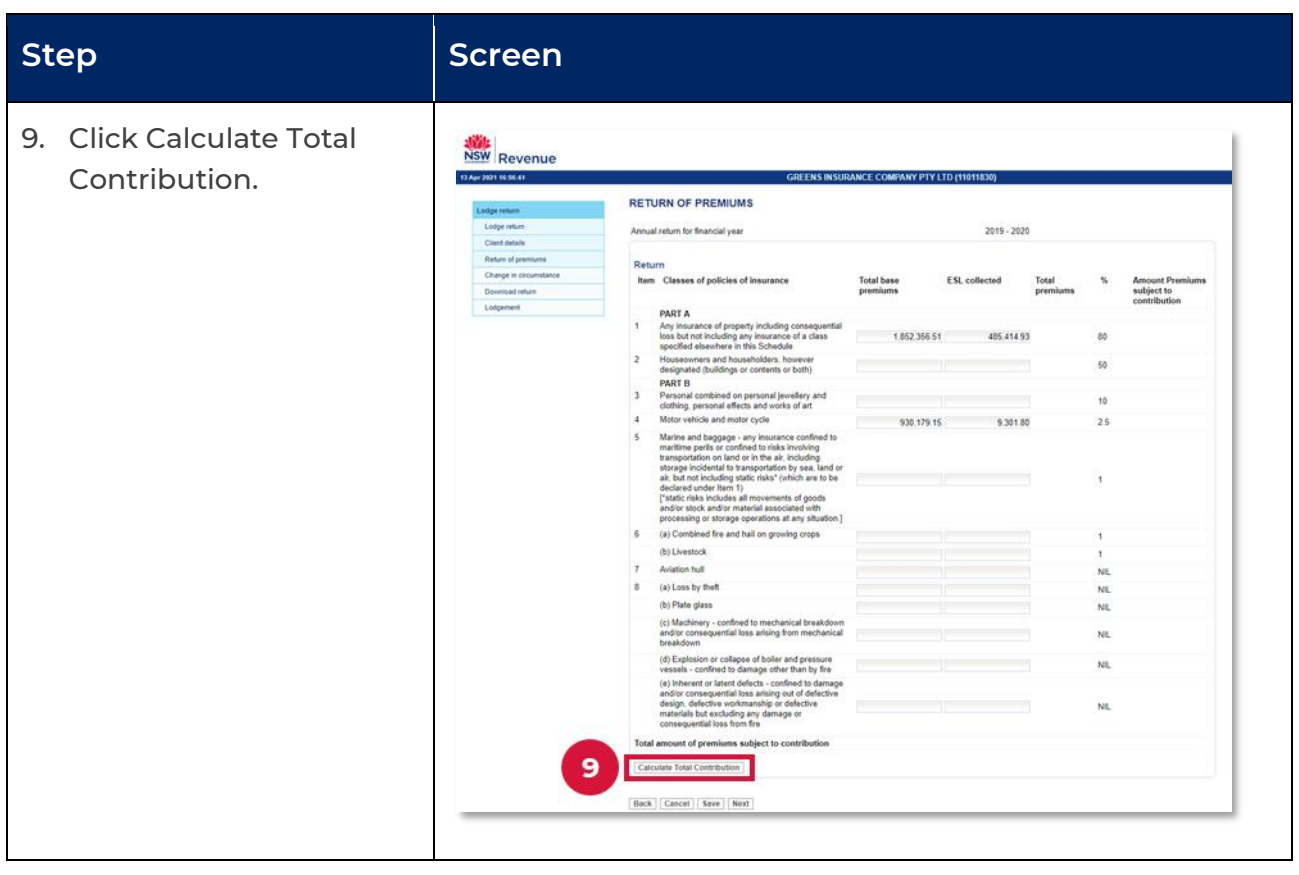

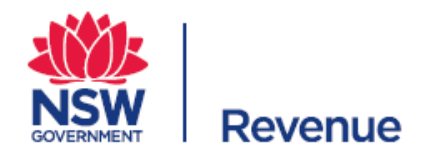

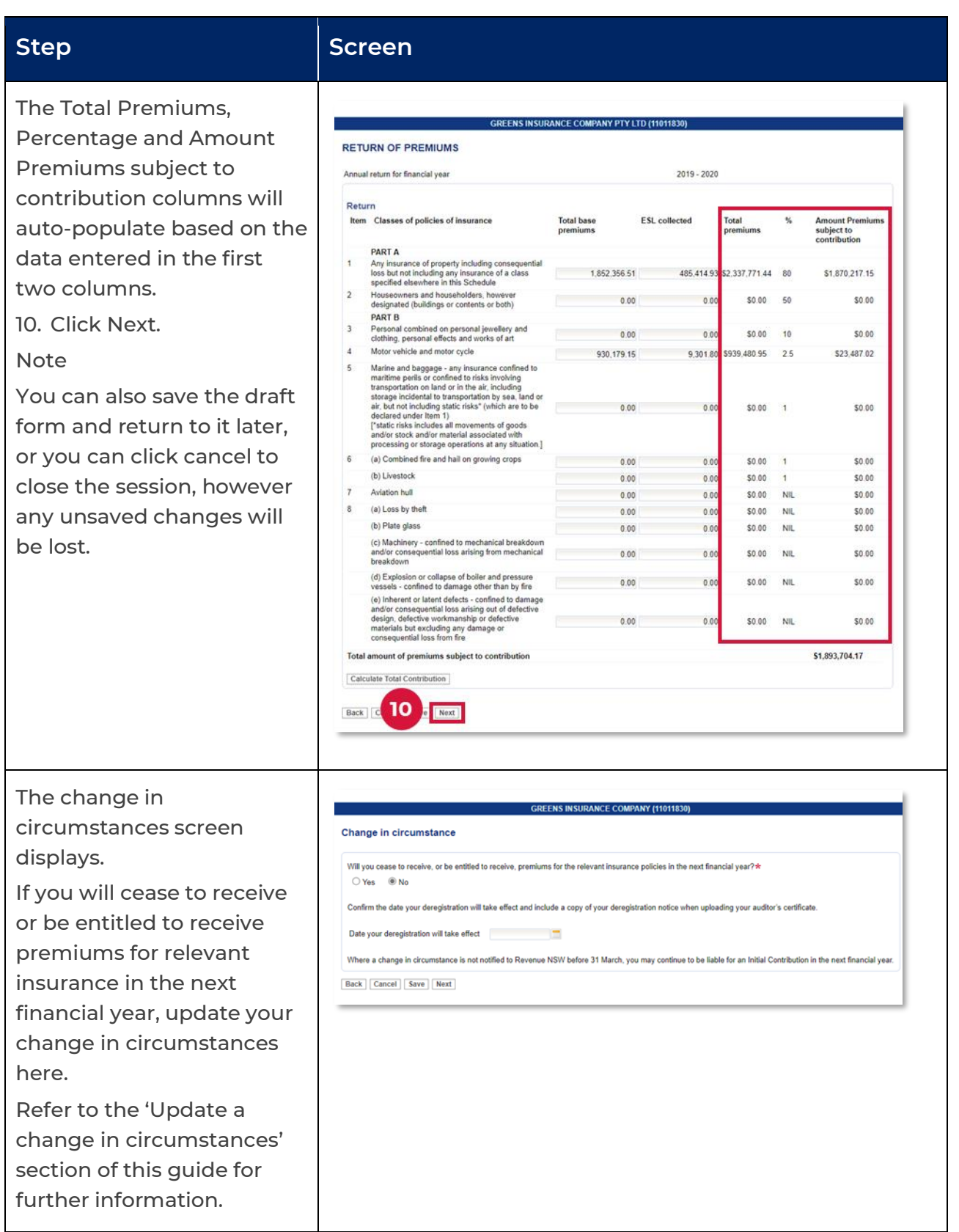

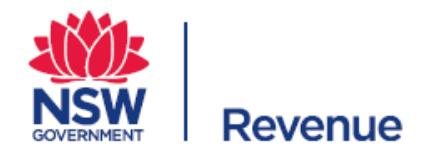

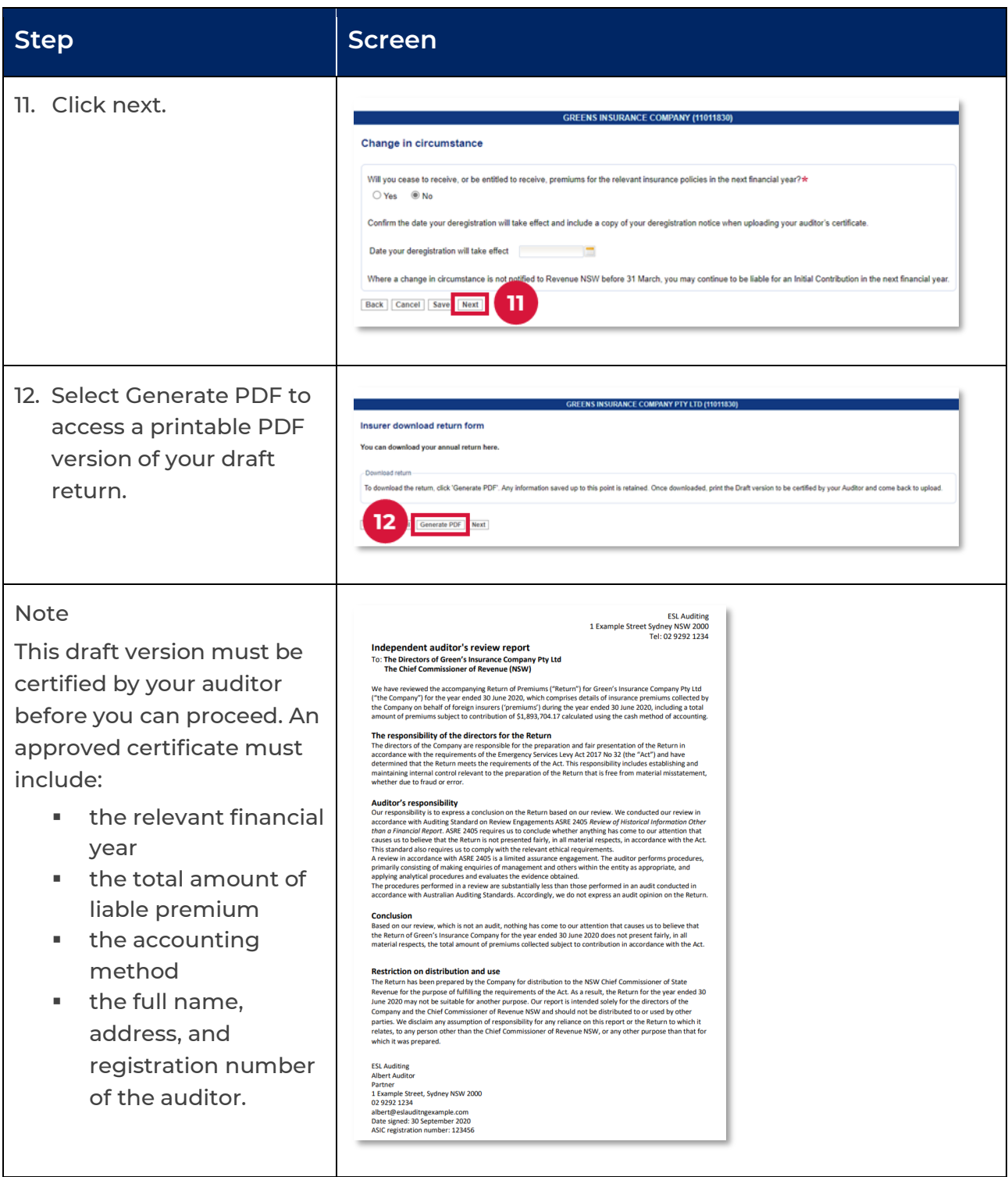

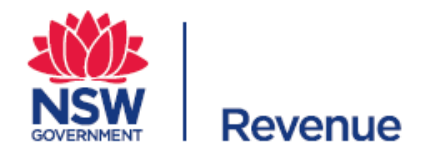

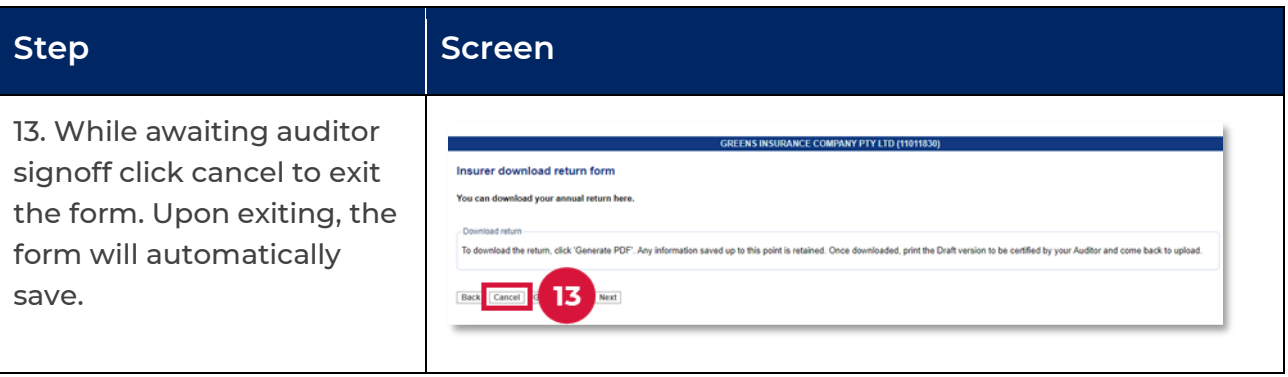

### <span id="page-11-0"></span>**Submit the return of premium**

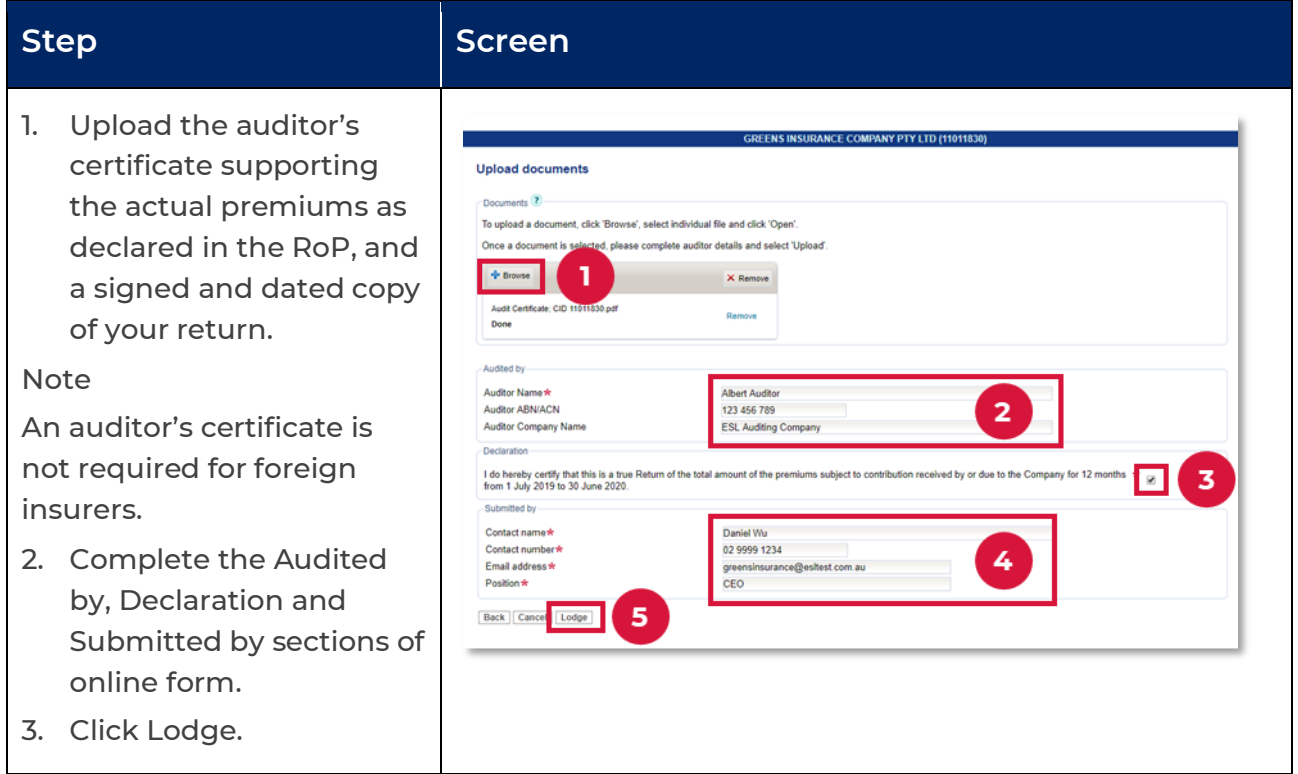

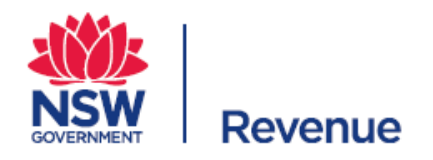

#### **Step Screen**

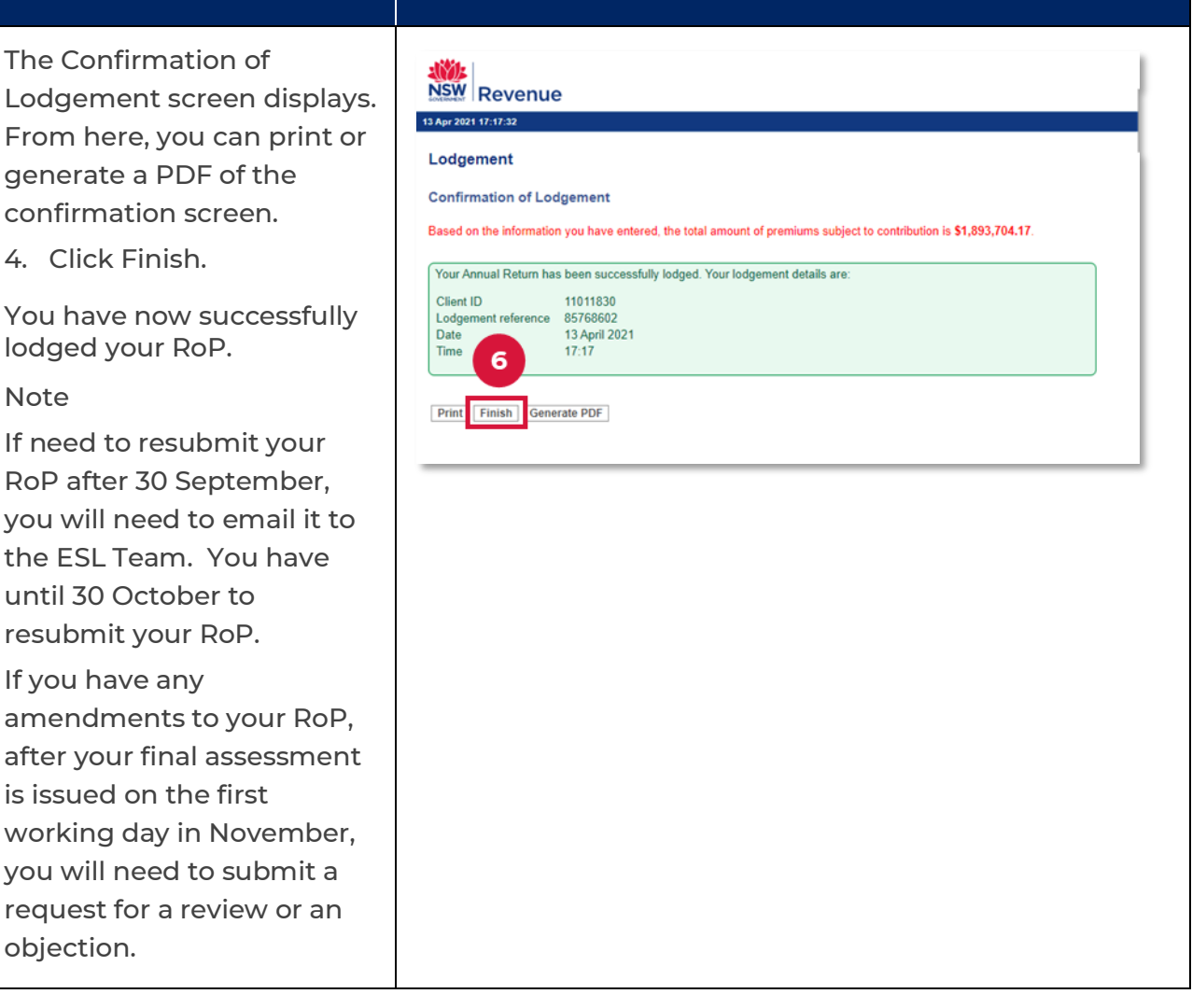

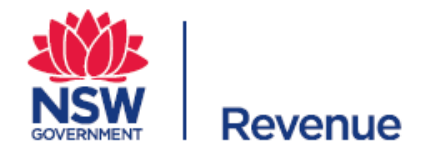

## <span id="page-13-0"></span>**View lodgement history**

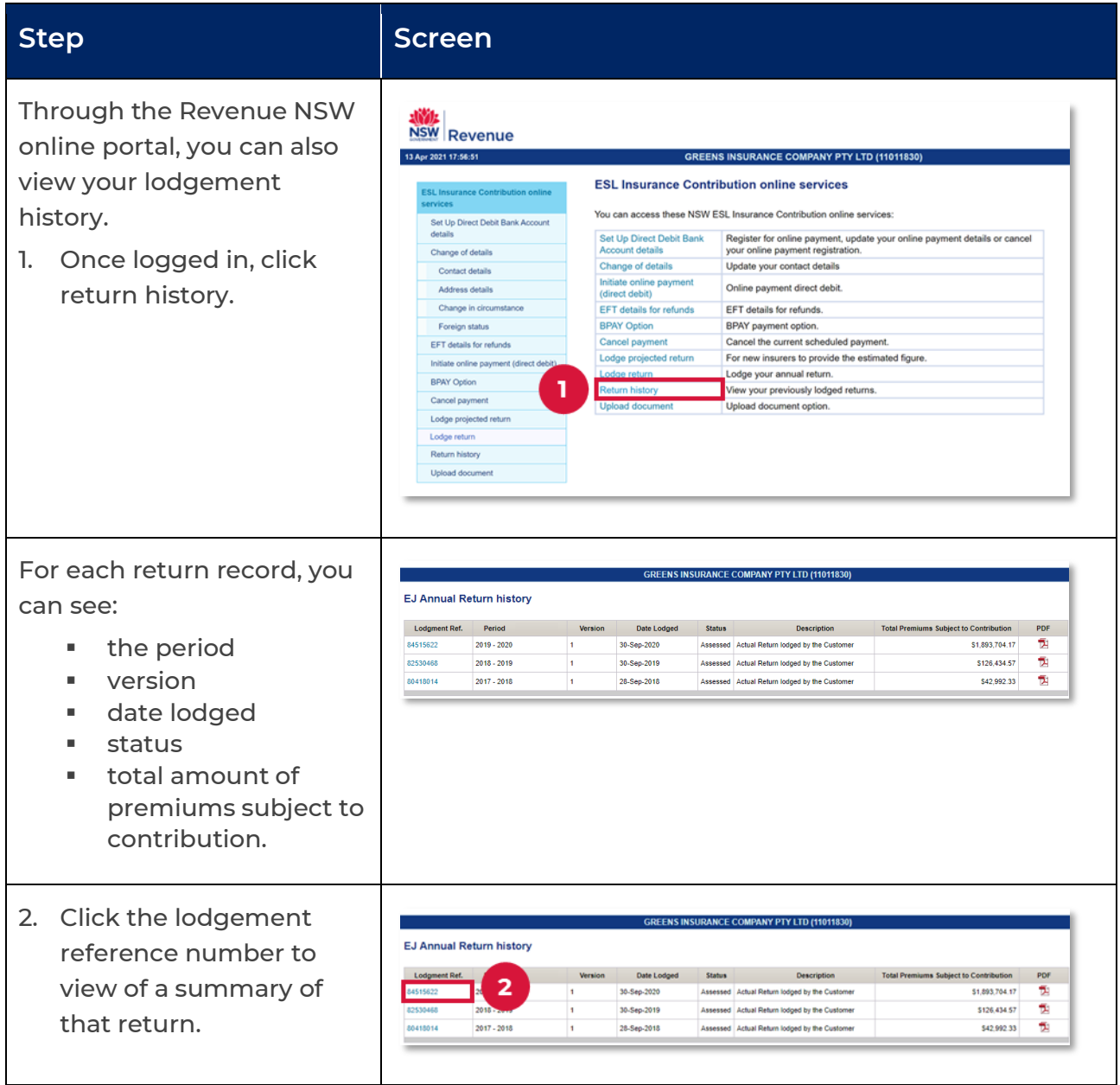

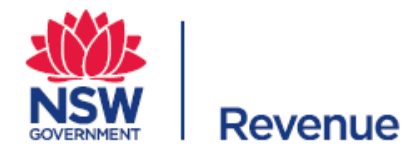

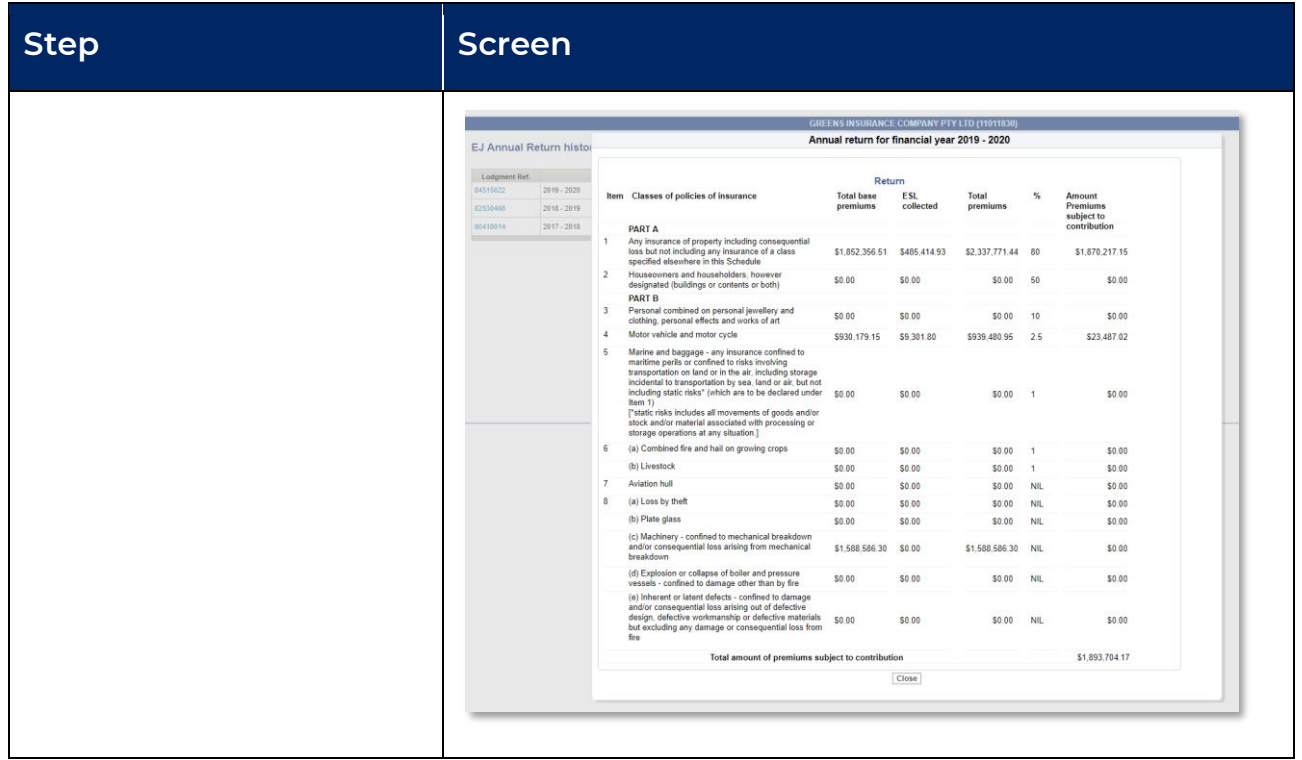

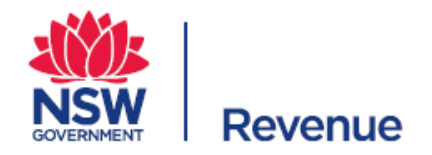

### <span id="page-15-0"></span>**Update a change in circumstances**

If you stop receiving or collecting premiums subject to the Emergency Services Levy (ESL), you should notify Revenue NSW through the online portal by 31 March. Otherwise, you will continue to receive the following financial year's initial contribution.

Example

Imran Insurance Brokers will cease to receive or collect premiums subject to the ESL for the 2021/22 financial year. Imran Insurance Broker's needs to go to their online portal and submit a change of circumstances request by 31 March 2021, otherwise they will be issued the insurers initial contribution for the 2021/22 financial year.

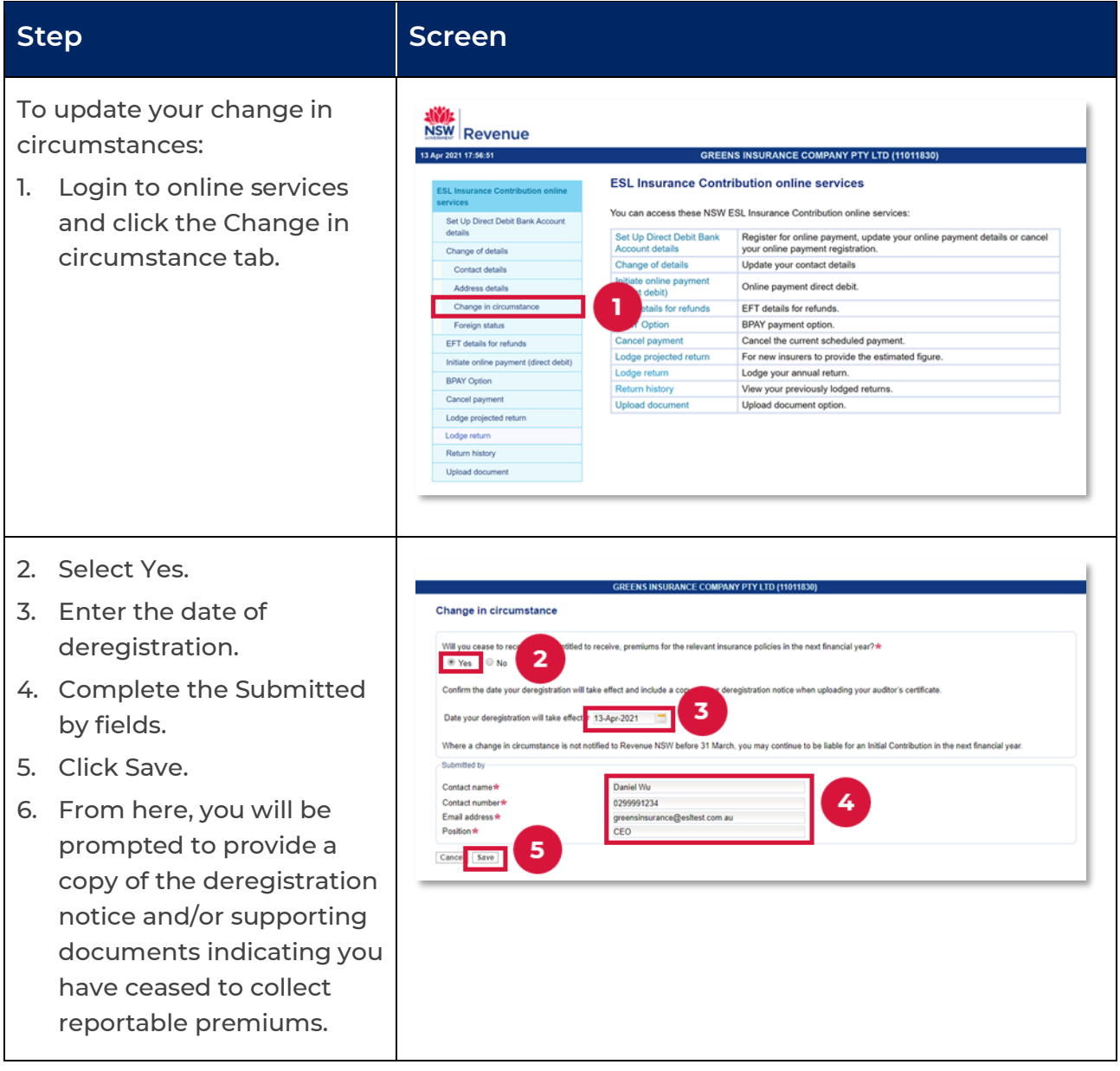

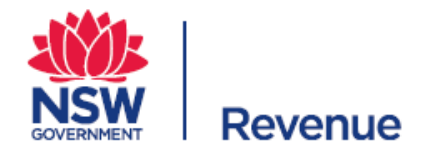

### <span id="page-16-0"></span>**If you need additional support**

#### **Contact us**

Call us from 8:30am to 4:30pm, Monday to Friday or send an email.

Phone: [1300 241 869](tel:1300139817) [| +61 2 7808 6915](tel:+61278086915)

Email: [esl@revenue.](mailto:esl@revenue.nsw.gov.au)nsw.gov.au

Web: [www.revenue.nsw.gov.au](http://www.revenue.nsw.gov.au/)